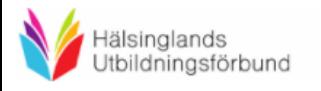

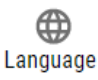

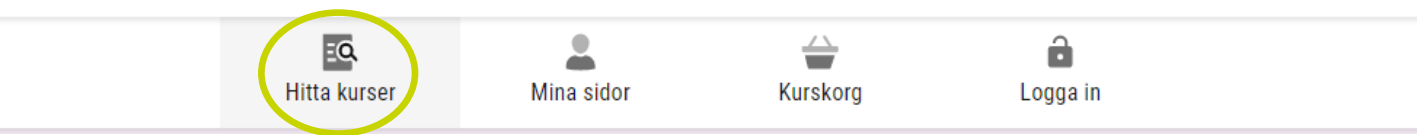

## **Hitta kurser**

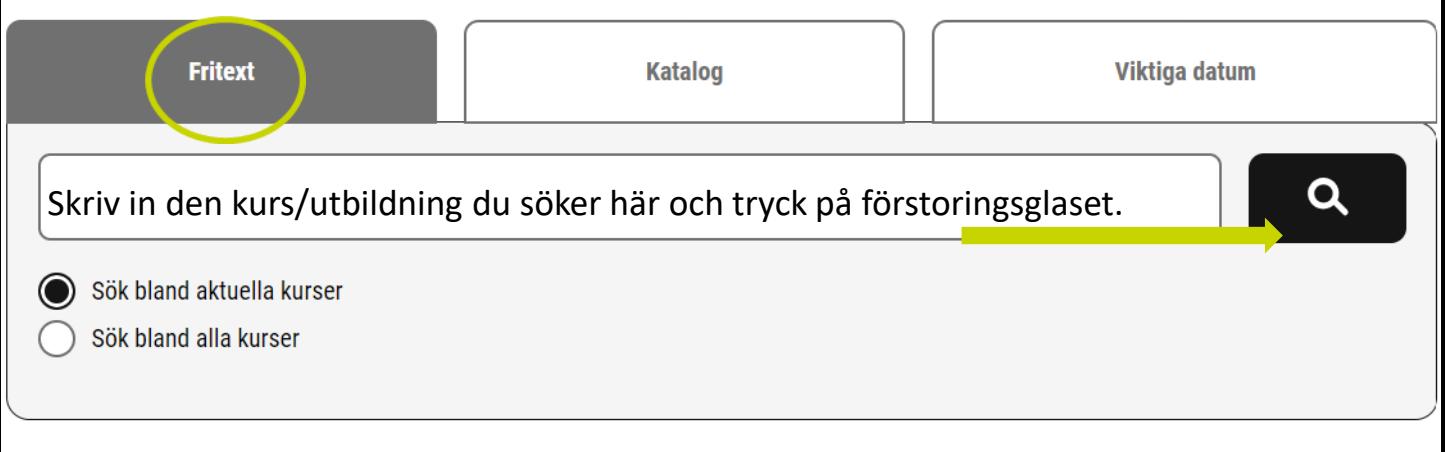

#### Antal träffar: 137

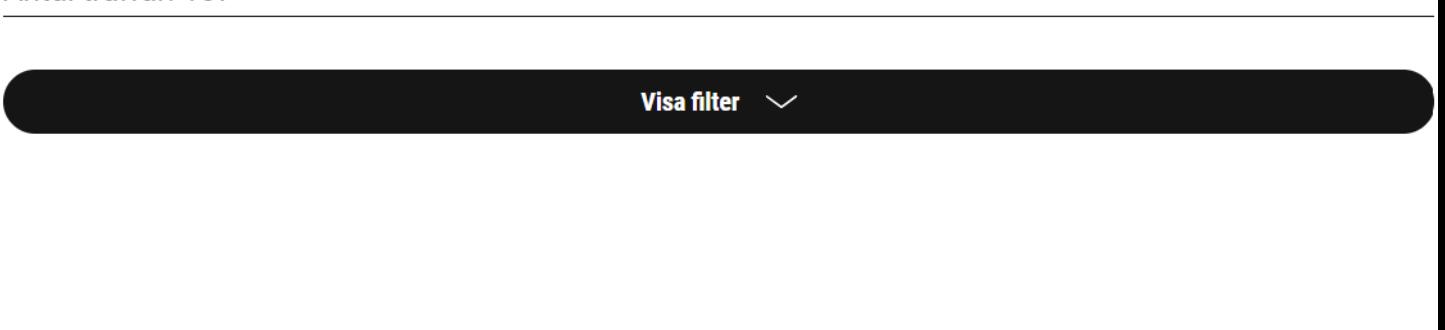

### **Hitta kurser**

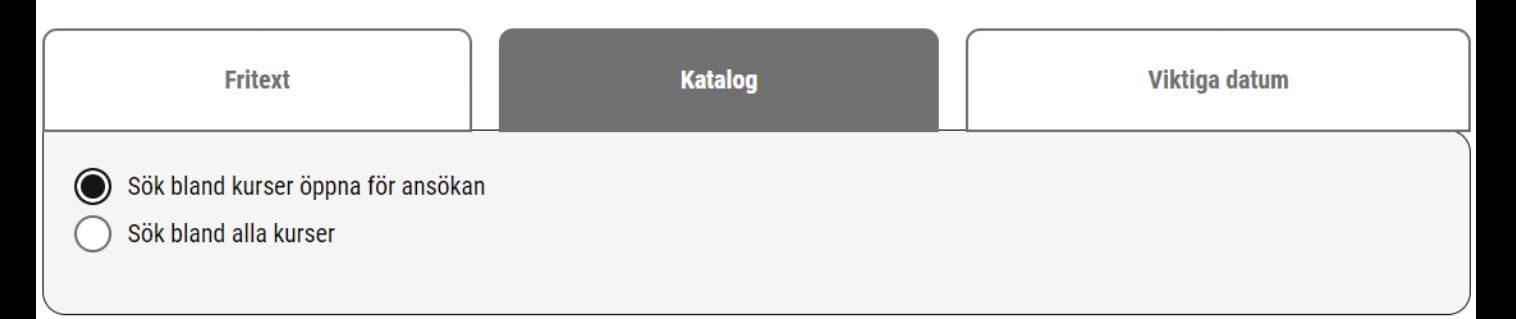

### Ämnesområden

### Välj det ämnesområde din

kurs/utbildning finns under. *Ex. Bussförare tillhör ämnesområde Fordon och* 

*transport och Svenska tillhör ämnesområde Svenska.*

# **Hitta kurser**

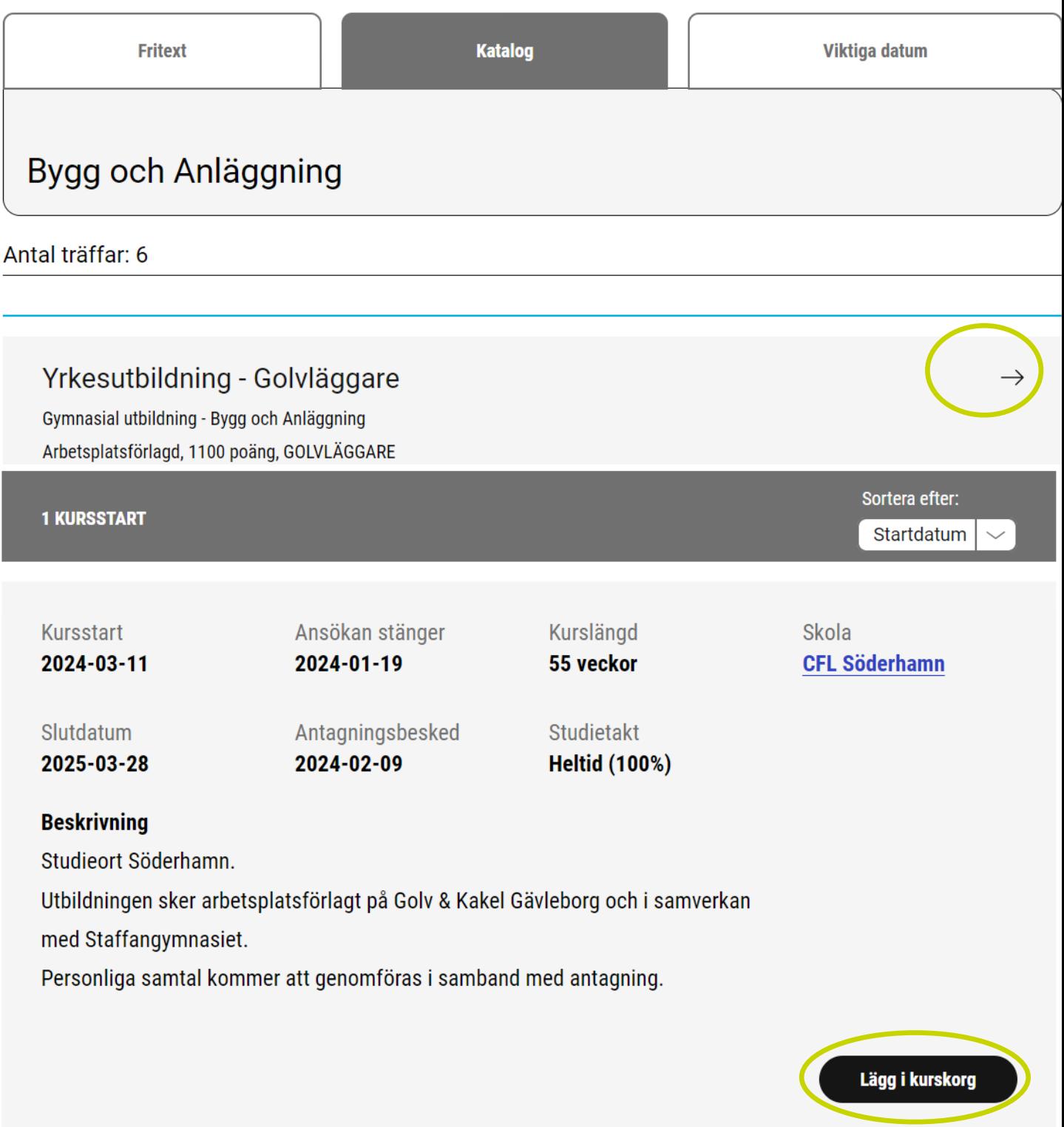

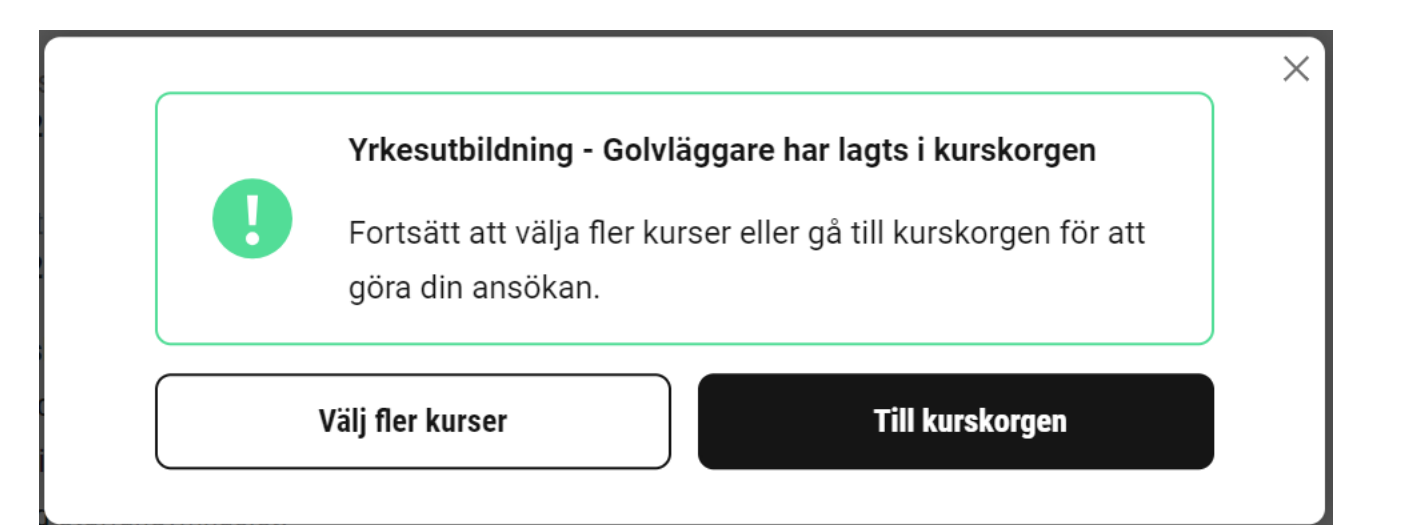